Web とは

# インターネット上の ハイパーテキスト

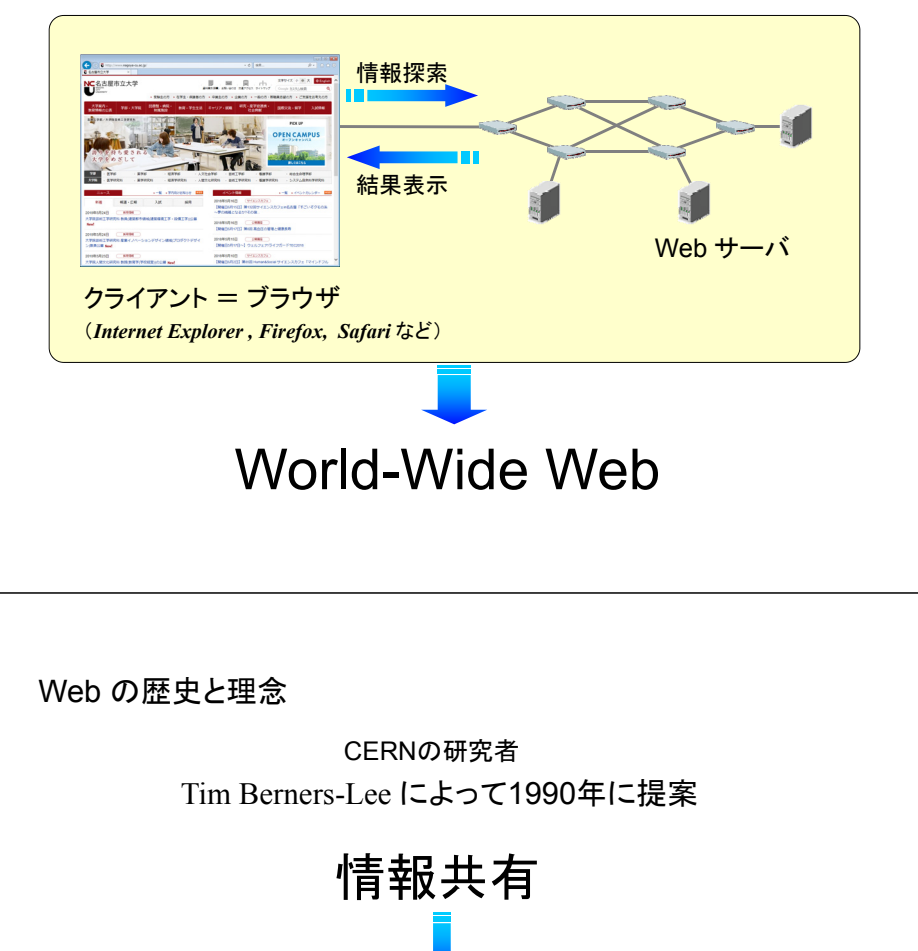

#### 気の向くままに情報にアクセスするための手段

ハイパーテキスト

1945 年 *Vannevar Bush* が、論文 As We May Think にて提唱

1965 年 *Ted Nelson* がハイパーテキストという用語を用いる

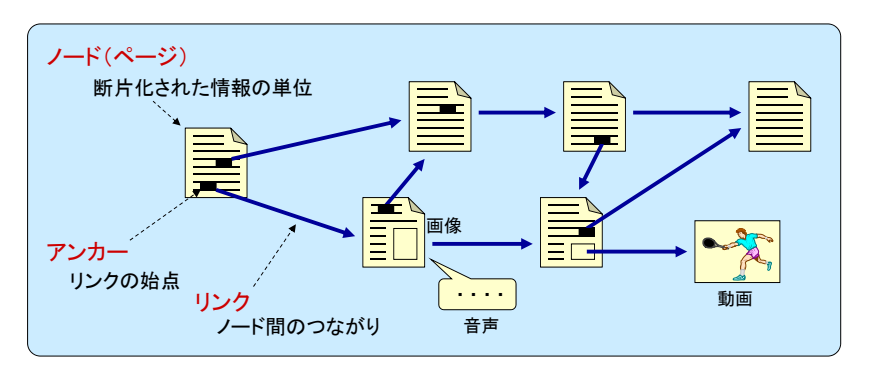

#### ■■ 百科事典、観光案内システム等のシステムが個別に構築された

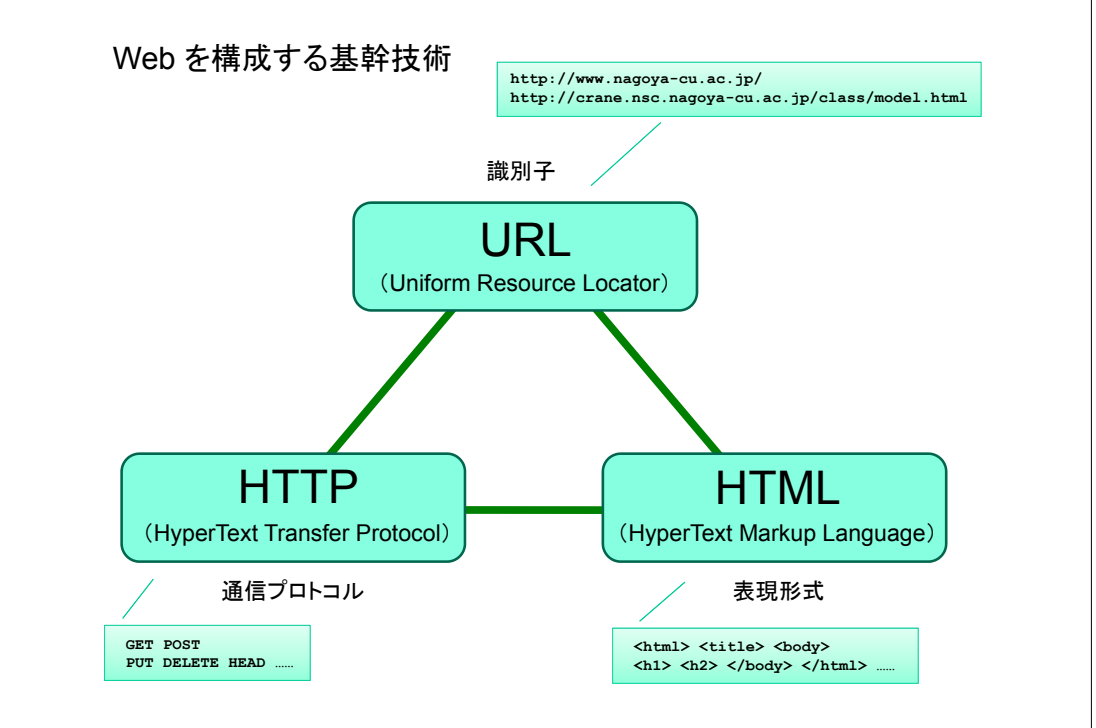

インターネット上のハイパーテキスト

1993年、ブラウザ Mosaic の登場とともに世界中で普及しはじめる

リンクによる知のネットワーク化

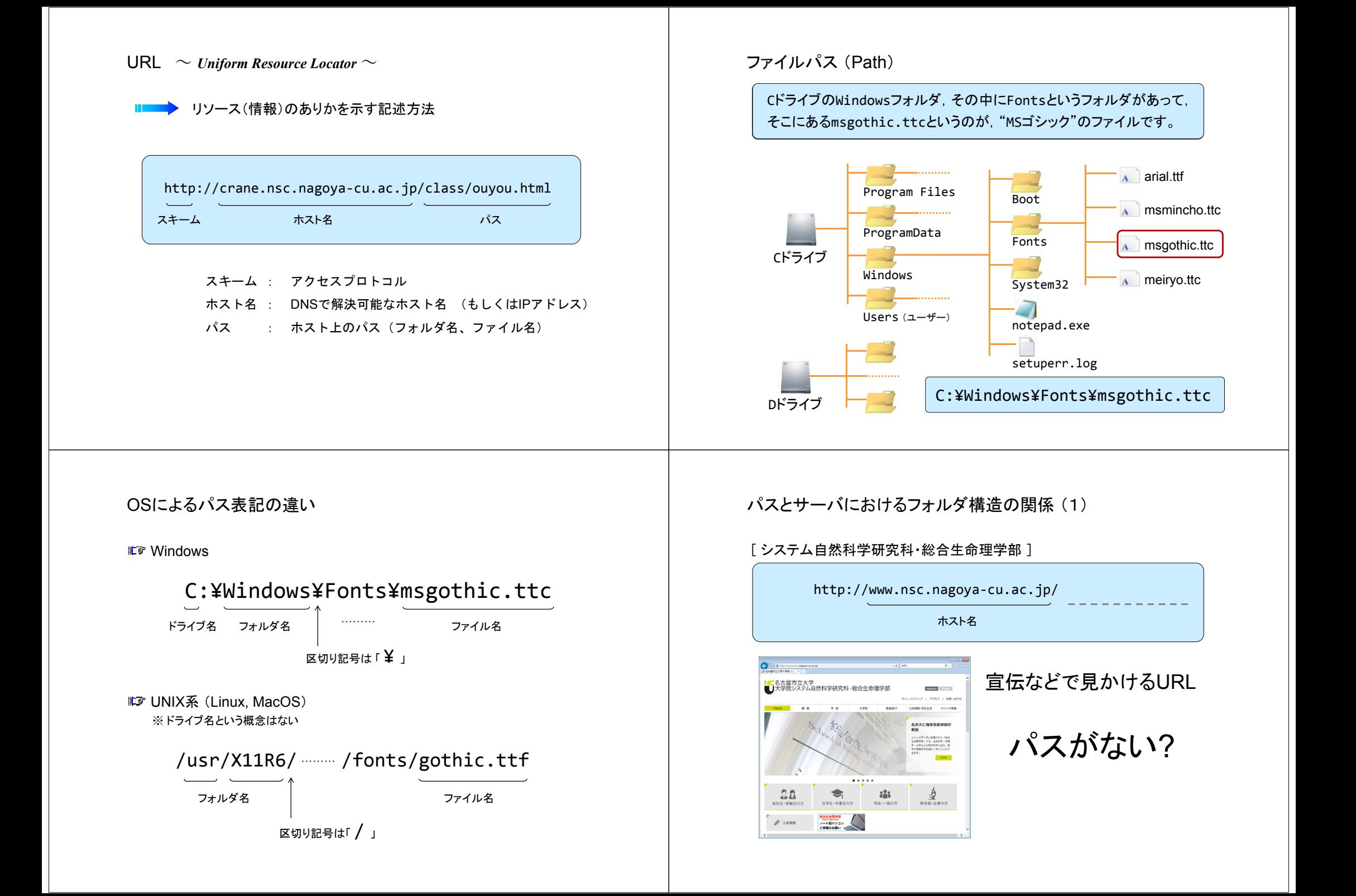

# パスとサーバにおけるフォルダ構造の関係 (1)

[ サイエンスカフェ ]

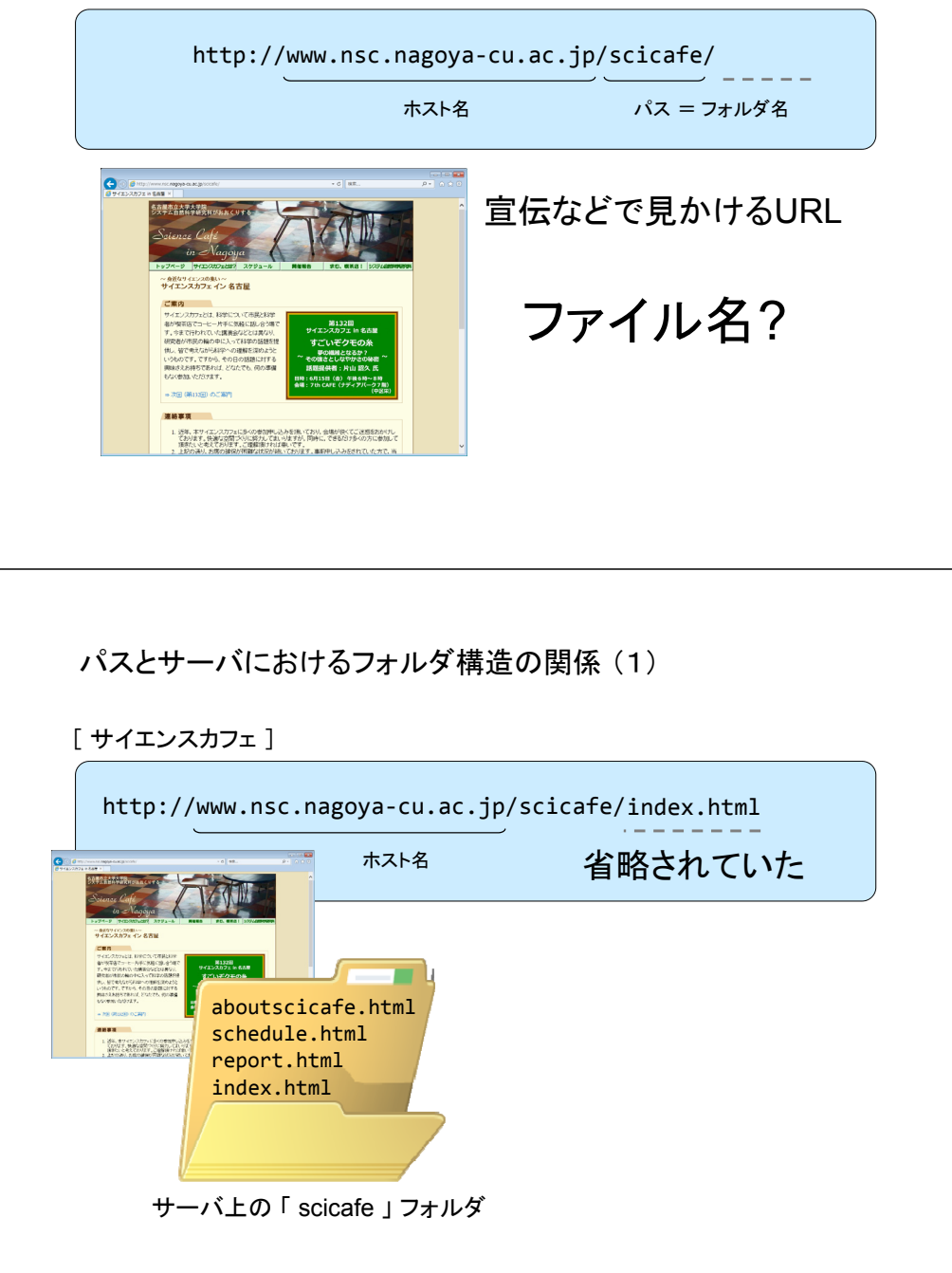

パスとサーバにおけるフォルダ構造の関係 (1)

 $\lceil$  サイエンスカフェ  $\rightarrow$  サイエンスカフェとは?  $\lceil$ 

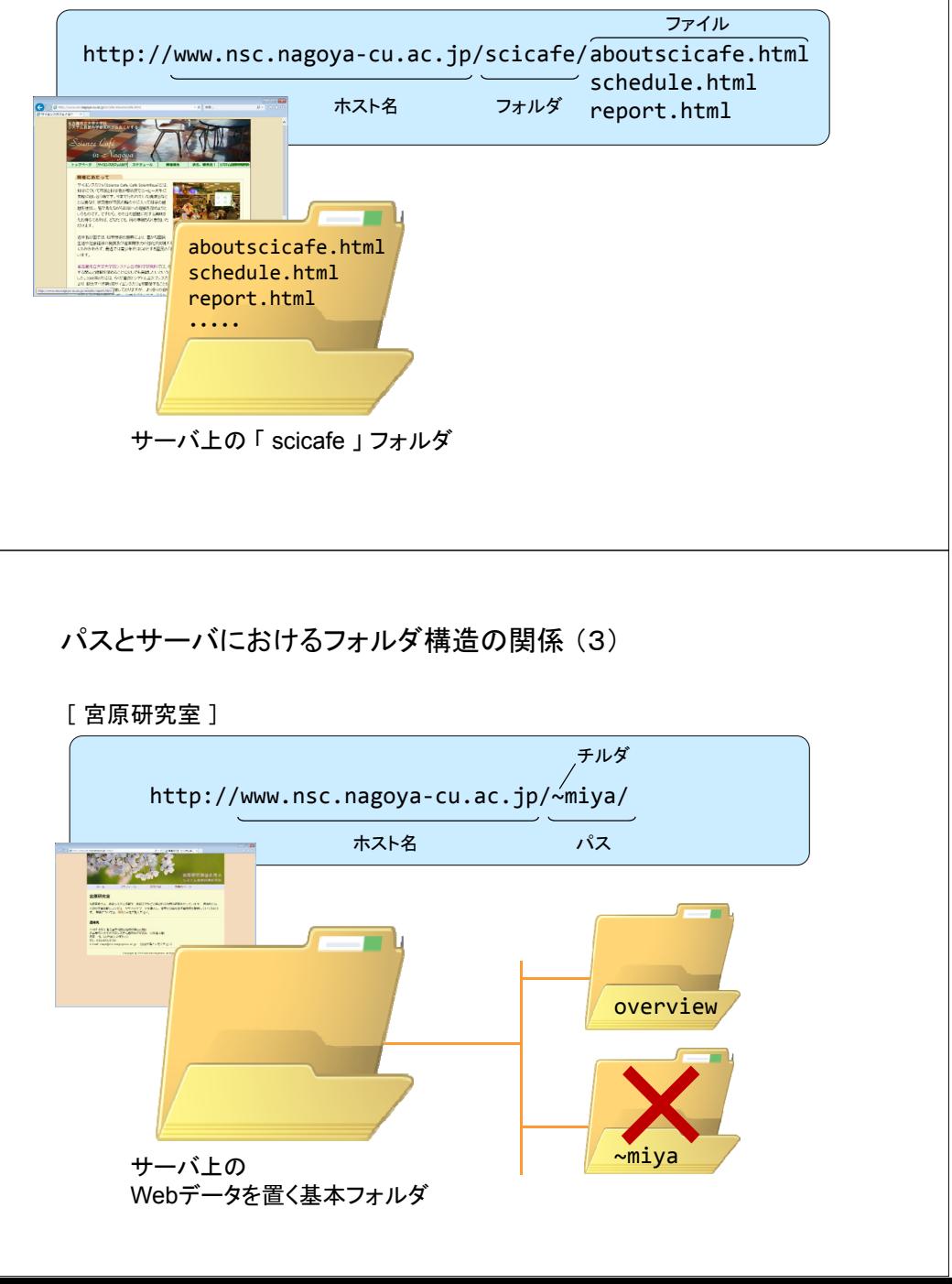

## パスとサーバにおけるフォルダ構造の関係 (3)

tel 電話番号

**tel:0528725150**

**file:///Windows/notepad.exe**

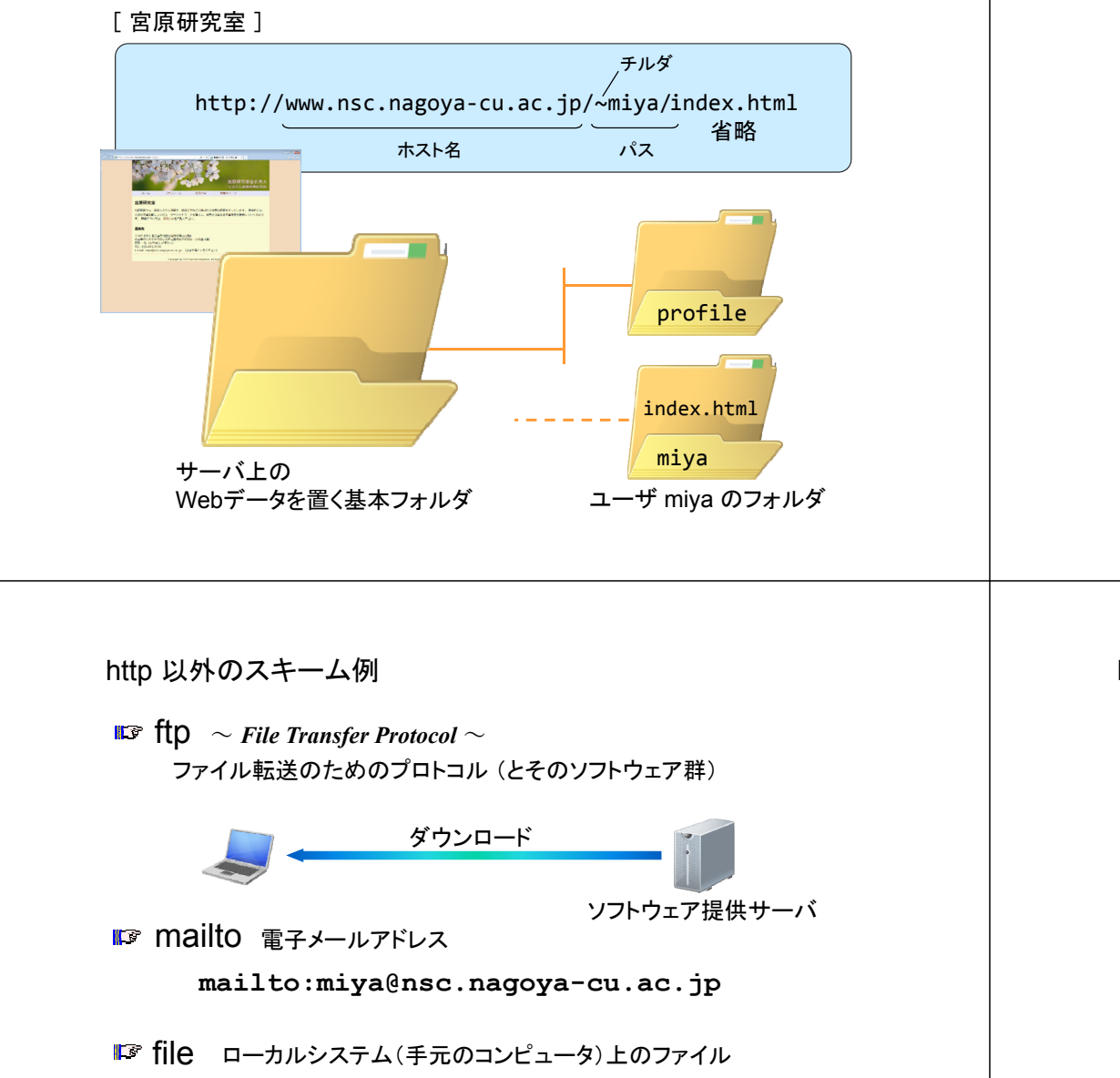

#### URL : 補足

クエリ :ブラウザからサーバにデータを渡す

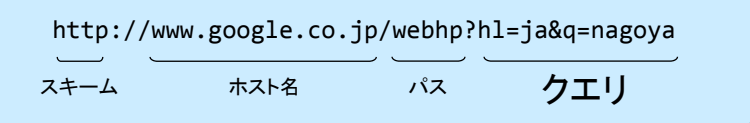

#### ファイル名の省略

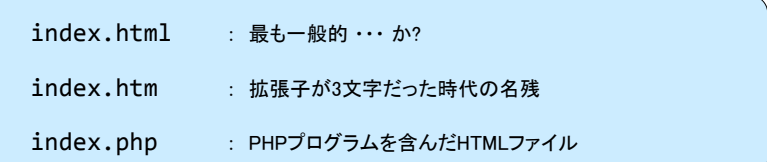

 $\textsf{HTML} \; \sim$  *HyperText Markup Language*  $\sim$ 

Webページを記述するマークアップ言語

文書構造 (文書を構成する要素) を <sup>&</sup>lt;タグ<sup>&</sup>gt; によって記述する

#### <sup>&</sup>lt;タグ<sup>&</sup>gt; の例

<html> <head> <title> <meta> <script> <body> <h1> <h2> <p> <hr> <ul> <li> <img> <br> <div> <span>

### HTML のかんたんな例 (1)

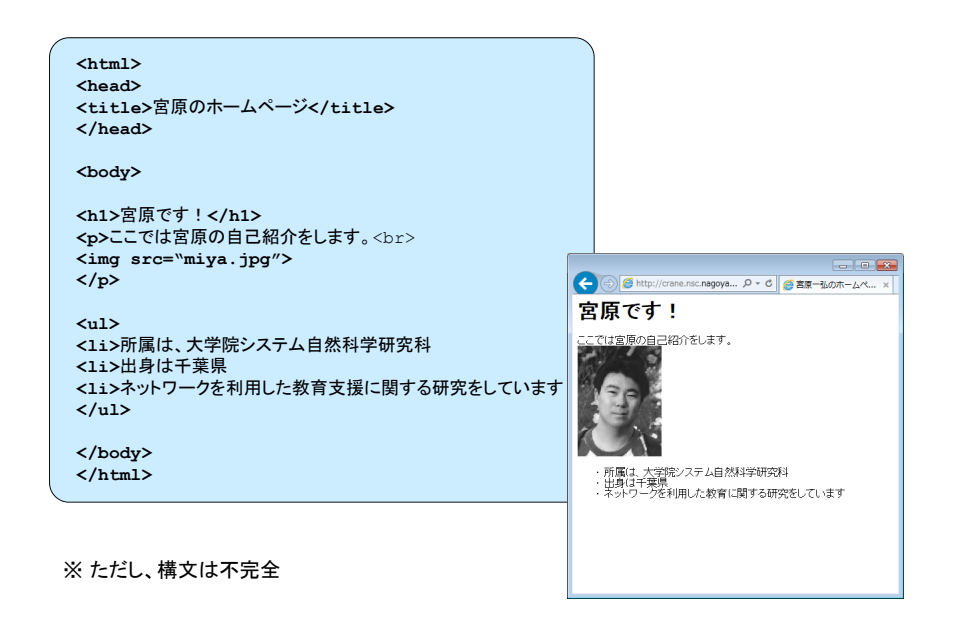

## HTML のかんたんな例 (2)

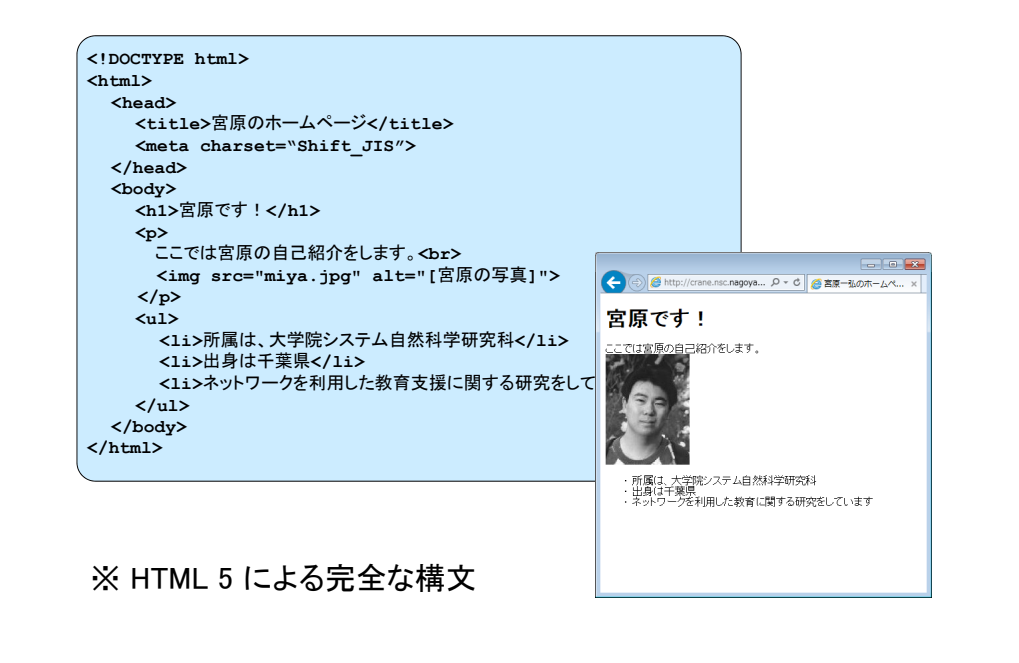

#### 実際の Web ページでは…

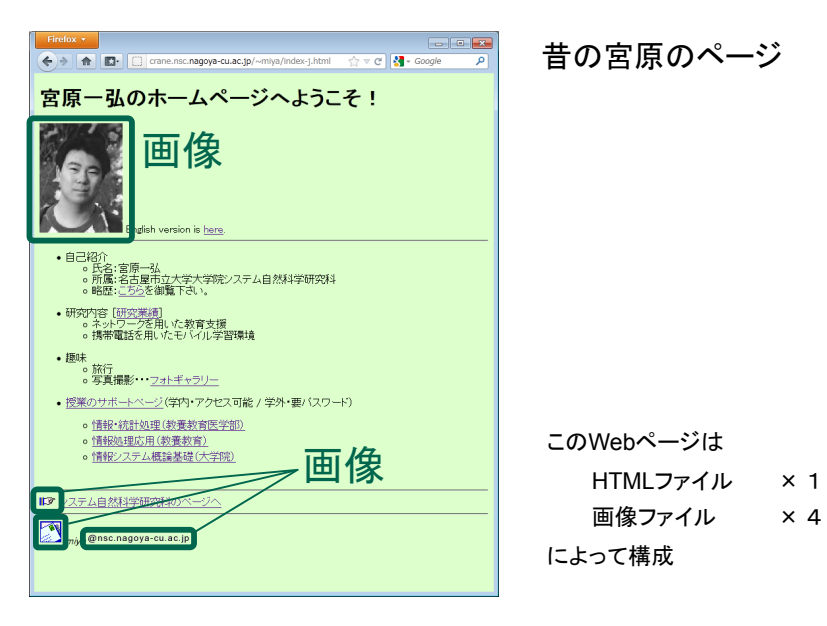

#### 実際の Web ページでは…

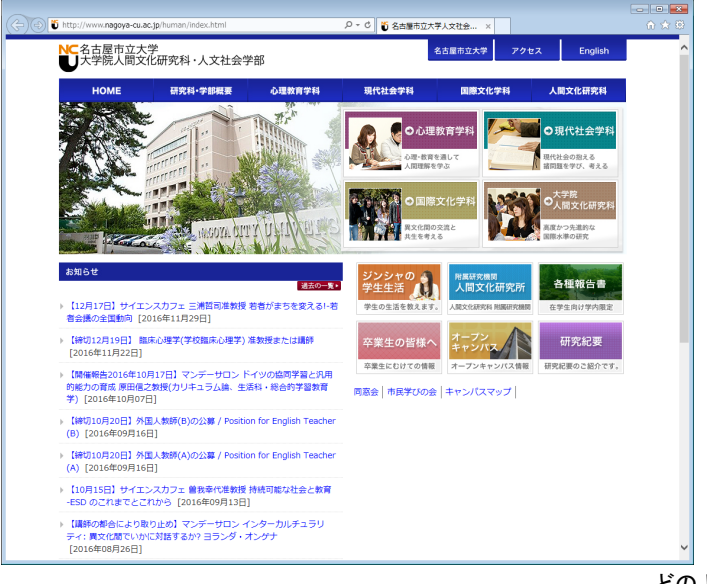

どのような構成か?

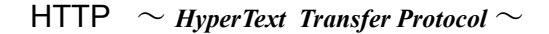

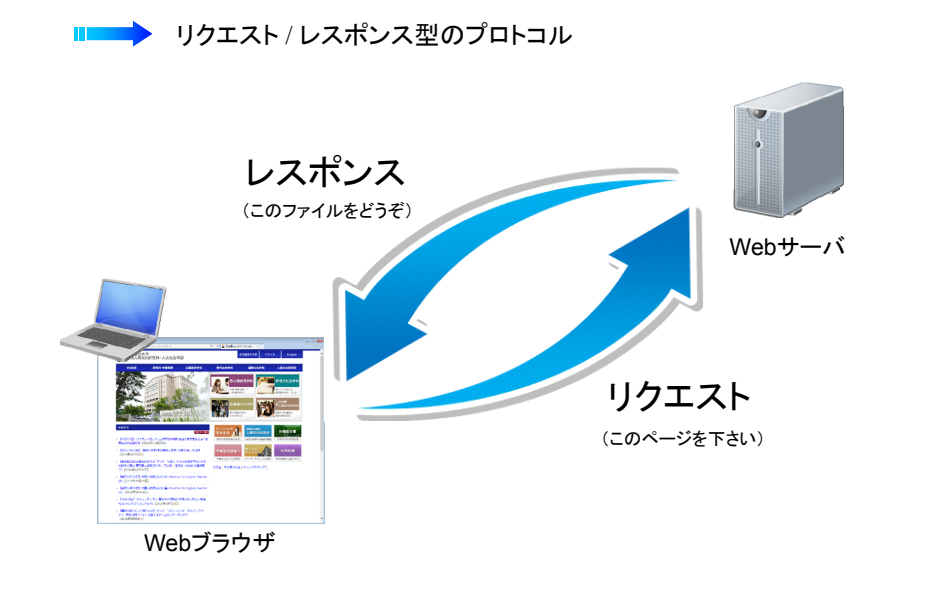

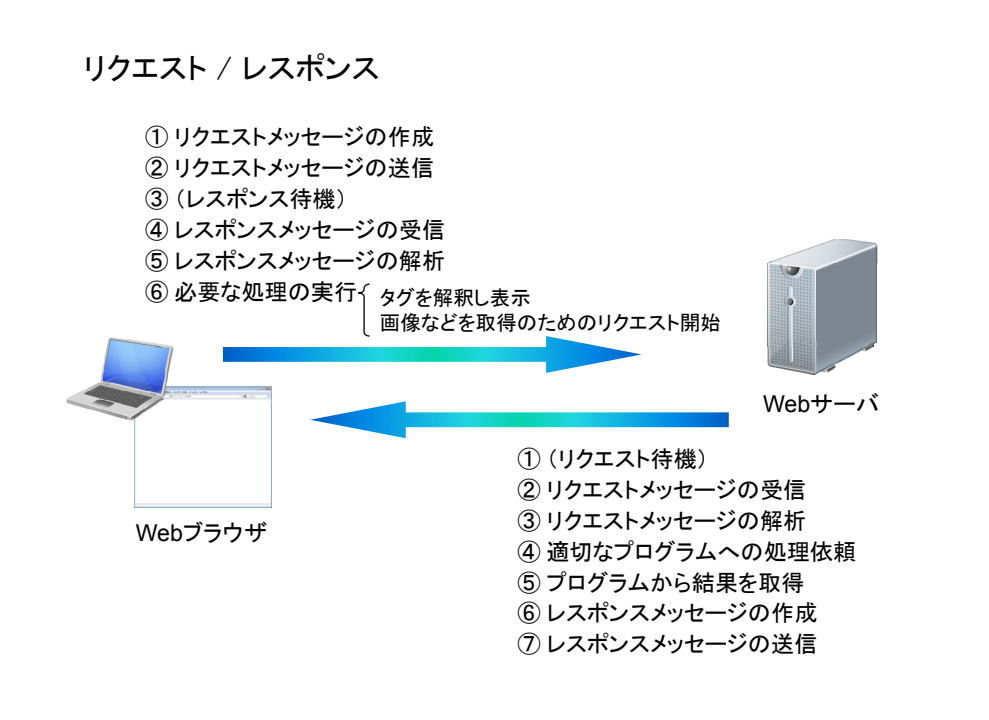

#### リクエストメッセージ

http://crane.nsc.nagoya‐cu.ac.jp/class/ouyou.html を取得

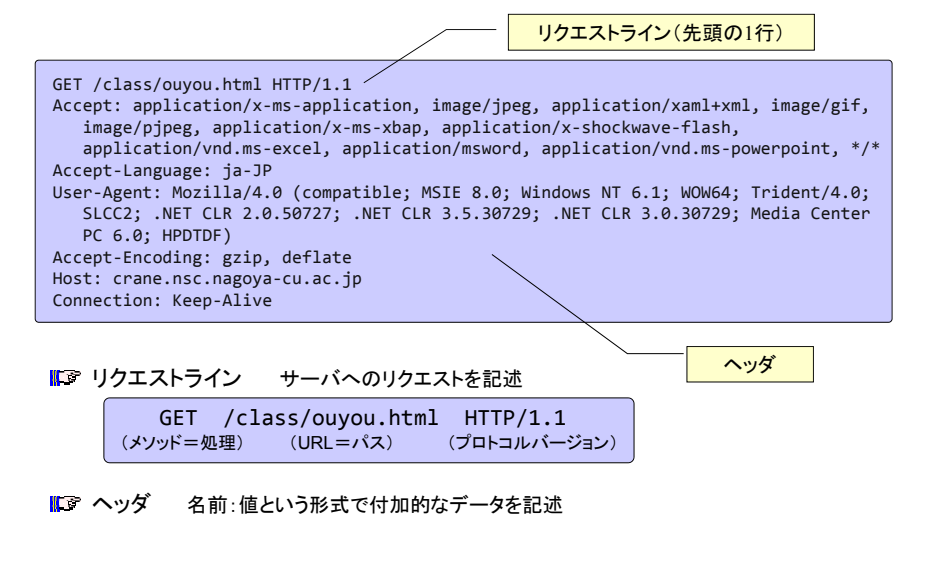

### レスポンスメッセージ

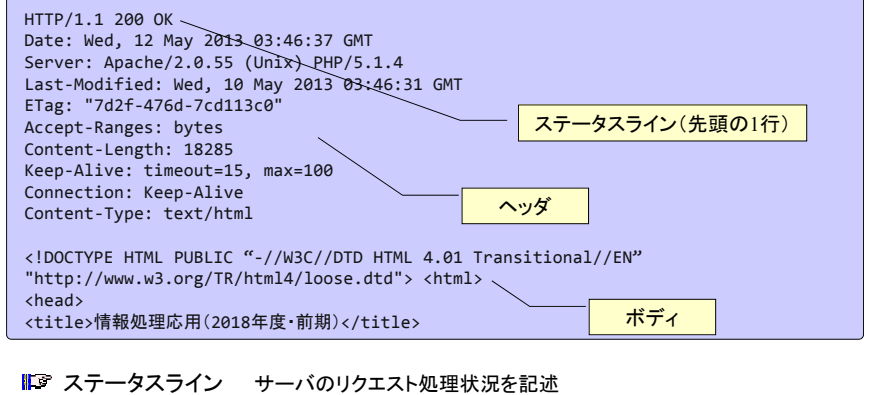

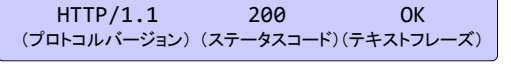

- ■■ ヘッダ 名前:値という形式で付加的なデータを記述
- **『③** ボディ HTMLなどのデータ本体

## ステートレスなHTTP

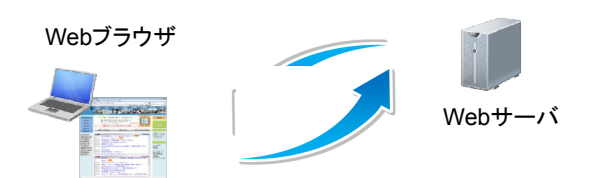

# リクエスト / レスポンスは1回で完結

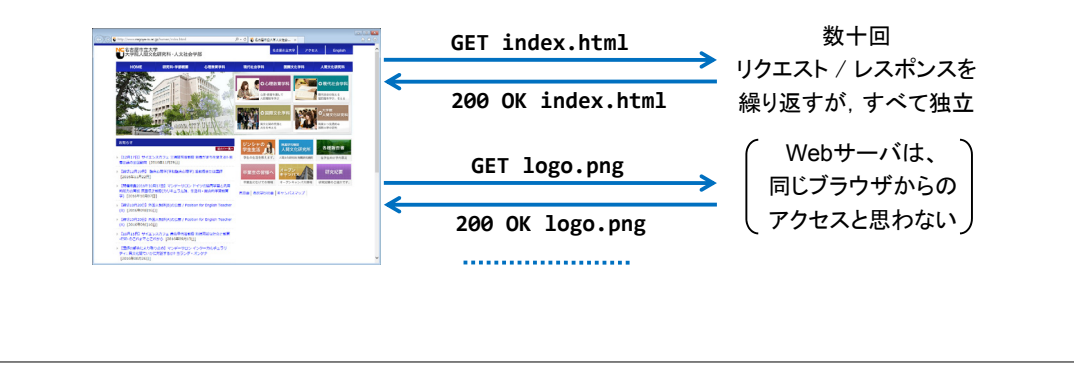